# 8 Tree-Based Methods

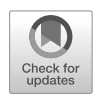

In this chapter, we describe *tree-based* methods for regression and classifcation. These involve *stratifying* or *segmenting* the predictor space into a number of simple regions. In order to make a prediction for a given observation, we typically use the mean or the mode response value for the training observations in the region to which it belongs. Since the set of splitting rules used to segment the predictor space can be summarized in

a tree, these types of approaches are known as *decision tree* methods. decision tree Tree-based methods are simple and useful for interpretation. However, they typically are not competitive with the best supervised learning approaches, such as those seen in Chapters 6 and 7, in terms of prediction accuracy. Hence in this chapter we also introduce *bagging*, *random forests*, *boosting*, and *Bayesian additive regression trees*. Each of these approaches involves producing multiple trees which are then combined to yield a single consensus prediction. We will see that combining a large number of trees can often result in dramatic improvements in prediction accuracy, at the expense of some loss in interpretation.

## <span id="page-0-0"></span>8.1 The Basics of Decision Trees

Decision trees can be applied to both regression and classifcation problems. We frst consider regression problems, and then move on to classifcation.

## *8.1.1 Regression Trees*

In order to motivate *regression trees*, we begin with a simple example. regression

tree

<sup>©</sup> Springer Nature Switzerland AG 2023

G. James et al., *An Introduction to Statistical Learning*, Springer Texts in Statistics, [https://doi.org/10.1007/978-3-031-38747-0\\_8](https://doi.org/10.1007/978-3-031-38747-0_8)

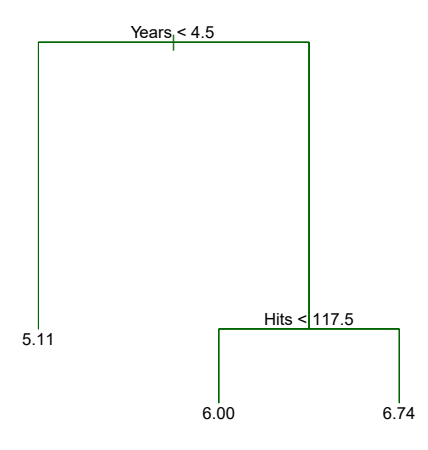

<span id="page-1-0"></span>**FIGURE 8.1.** *For the* Hitters *data, a regression tree for predicting the log salary of a baseball player, based on the number of years that he has played in the major leagues and the number of hits that he made in the previous year. At a given internal node, the label (of the form*  $X_j < t_k$ ) *indicates the left-hand branch emanating from that split, and the right-hand branch corresponds to*  $X_j \geq t_k$ . *For instance, the split at the top of the tree results in two large branches. The left-hand branch corresponds to* Years<4.5*, and the right-hand branch corresponds to* Years>=4.5*. The tree has two internal nodes and three terminal nodes, or leaves. The number in each leaf is the mean of the response for the observations that fall there.*

#### Predicting Baseball Players' Salaries Using Regression Trees

We use the **Hitters** data set to predict a baseball player's **Salary** based on Years (the number of years that he has played in the major leagues) and Hits (the number of hits that he made in the previous year). We frst remove observations that are missing Salary values, and log-transform Salary so that its distribution has more of a typical bell-shape. (Recall that Salary is measured in thousands of dollars.)

Figure [8.1](#page-1-0) shows a regression tree fit to this data. It consists of a series of splitting rules, starting at the top of the tree. The top split assigns observations having Years<4.5 to the left branch.<sup>[1](#page-1-1)</sup> The predicted salary for these players is given by the mean response value for the players in the data set with Years<4.5. For such players, the mean log salary is 5*.*107, and so we make a prediction of  $e^{5.107}$  thousands of dollars, i.e. \$165,174, for these players. Players with Years > = 4.5 are assigned to the right branch, and then that group is further subdivided by Hits. Overall, the tree stratifes or segments the players into three regions of predictor space: players who have played for four or fewer years, players who have played for five or more years and who made fewer than 118 hits last year, and players who have played for fve or more years and who made at least 118 hits last year. These three regions can be written as  $R_1 = \{X \mid \text{Years} < 4.5\}, R_2 = \{X \mid \text{Years} > = 4.5,$ Hits<117.5*}*, and *R*<sup>3</sup> ={X *|* Years>=4.5, Hits>=117.5}. Figure [8.2](#page-2-0) illustrates

<span id="page-1-1"></span> $1$ Both Years and Hits are integers in these data; the function used to fit this tree labels the splits at the midpoint between two adjacent values.

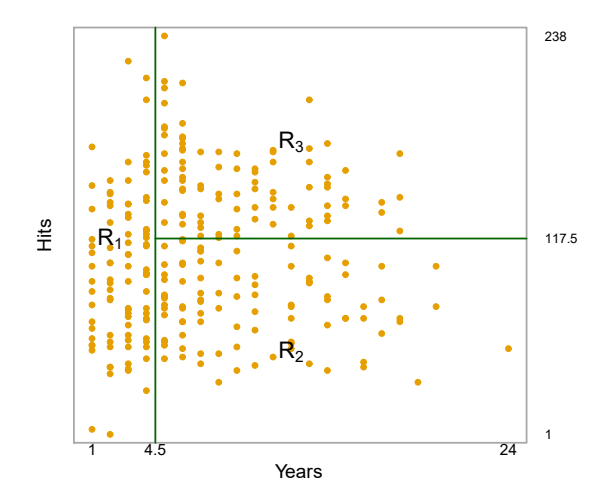

<span id="page-2-0"></span>**FIGURE 8.2.** *The three-region partition for the* Hitters *data set from the regression tree illustrated in Figure [8.1.](#page-1-0)*

the regions as a function of Years and Hits. The predicted salaries for these three groups are  $$1,000\timese^{5.107} = $165,174, $1,000\timese^{5.999} = $402,834,$  and  $$1,000\times e^{6.740} = $845,346$  respectively.

In keeping with the *tree* analogy, the regions *R*1, *R*2, and *R*<sup>3</sup> are known as *terminal nodes* or *leaves* of the tree. As is the case for Figure [8.1](#page-1-0), decision terminal trees are typically drawn *upside down*, in the sense that the leaves are at the bottom of the tree. The points along the tree where the predictor space is split are referred to as *internal nodes*. In Figure [8.1](#page-1-0), the two internal internal nodes are indicated by the text Years  $< 4.5$  and Hits  $< 117.5$ . We refer to the node segments of the trees that connect the nodes as *branches*.

node leaf

segments of the trees that connect the nodes as *branchess*. **branch** We might interpret the regression tree displayed in Figure [8.1](#page-1-0) as follows: Years is the most important factor in determining Salary, and players with less experience earn lower salaries than more experienced players. Given that a player is less experienced, the number of hits that he made in the previous year seems to play little role in his salary. But among players who have been in the major leagues for five or more years, the number of hits made in the previous year does afect salary, and players who made more hits last year tend to have higher salaries. The regression tree shown in Figure [8.1](#page-1-0) is likely an over-simplifcation of the true relationship between Hits, Years, and Salary. However, it has advantages over other types of regression models (such as those seen in Chapters  $3$  and  $6$ ): it is easier to interpret, and has a nice graphical representation.

#### Prediction via Stratifcation of the Feature Space

We now discuss the process of building a regression tree. Roughly speaking, there are two steps.

1. We divide the predictor space — that is, the set of possible values for  $X_1, X_2, \ldots, X_p$  — into *J* distinct and non-overlapping regions,  $R_1, R_2, \ldots, R_J$ .

#### 334 8. Tree-Based Methods

2. For every observation that falls into the region  $R_j$ , we make the same prediction, which is simply the mean of the response values for the training observations in  $R_i$ .

For instance, suppose that in Step 1 we obtain two regions,  $R_1$  and  $R_2$ , and that the response mean of the training observations in the frst region is 10, while the response mean of the training observations in the second region is 20. Then for a given observation  $X = x$ , if  $x \in R_1$  we will predict a value of 10, and if  $x \in R_2$  we will predict a value of 20.

We now elaborate on Step 1 above. How do we construct the regions  $R_1, \ldots, R_J$ ? In theory, the regions could have any shape. However, we choose to divide the predictor space into high-dimensional rectangles, or *boxes*, for simplicity and for ease of interpretation of the resulting predictive model. The goal is to find boxes  $R_1, \ldots, R_J$  that minimize the RSS, given by

<span id="page-3-1"></span>
$$
\sum_{j=1}^{J} \sum_{i \in R_j} (y_i - \hat{y}_{R_j})^2,
$$
\n(8.1)

where  $\hat{y}_{R_i}$  is the mean response for the training observations within the *j*th box. Unfortunately, it is computationally infeasible to consider every possible partition of the feature space into *J* boxes. For this reason, we take <sup>a</sup> *top-down*, *greedy* approach that is known as *recursive binary splitting*. The recursive approach is  $top-down$  because it begins at the top of the tree (at which point  $\frac{1}{\text{binary}}$ all observations belong to a single region) and then successively splits the splitting predictor space; each split is indicated via two new branches further down on the tree. It is *greedy* because at each step of the tree-building process, the *best* split is made at that particular step, rather than looking ahead and picking a split that will lead to a better tree in some future step.

In order to perform recursive binary splitting, we frst select the predictor  $X_j$  and the cutpoint *s* such that splitting the predictor space into the regions  $\{X|X_i \leq s\}$  and  $\{X|X_i \geq s\}$  leads to the greatest possible reduction in RSS. (The notation  $\{X | X_j \leq s\}$  means the region of predictor *space in which*  $X_j$  *takes on a value less than s*.) That is, we consider all predictors  $X_1, \ldots, X_p$ , and all possible values of the cutpoint *s* for each of the predictors, and then choose the predictor and cutpoint such that the resulting tree has the lowest RSS. In greater detail, for any *j* and *s*, we defne the pair of half-planes

$$
R_1(j, s) = \{X | X_j < s\} \quad \text{and} \quad R_2(j, s) = \{X | X_j \ge s\},\tag{8.2}
$$

and we seek the value of *j* and *s* that minimize the equation

<span id="page-3-0"></span>
$$
\sum_{i:\ x_i \in R_1(j,s)} (y_i - \hat{y}_{R_1})^2 + \sum_{i:\ x_i \in R_2(j,s)} (y_i - \hat{y}_{R_2})^2, \tag{8.3}
$$

where  $\hat{y}_{R_1}$  is the mean response for the training observations in  $R_1(j, s)$ , and  $\hat{y}_{R_2}$  is the mean response for the training observations in  $R_2(j, s)$ . Finding the values of *j* and *s* that minimize [\(8.3](#page-3-0)) can be done quite quickly, especially when the number of features *p* is not too large.

Next, we repeat the process, looking for the best predictor and best cutpoint in order to split the data further so as to minimize the RSS within

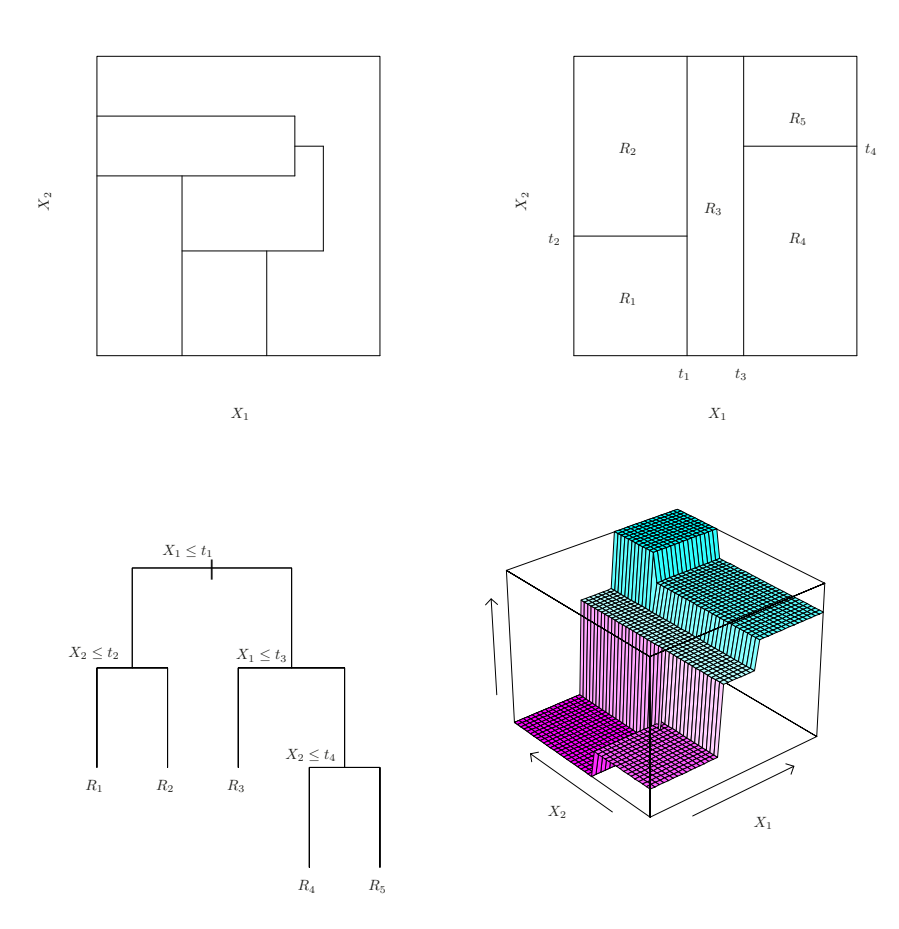

<span id="page-4-0"></span>**FIGURE 8.3.** Top Left: *A partition of two-dimensional feature space that could not result from recursive binary splitting.* Top Right: *The output of recursive binary splitting on a two-dimensional example.* Bottom Left: *A tree corresponding to the partition in the top right panel.* Bottom Right: *A perspective plot of the prediction surface corresponding to that tree.*

each of the resulting regions. However, this time, instead of splitting the entire predictor space, we split one of the two previously identifed regions. We now have three regions. Again, we look to split one of these three regions further, so as to minimize the RSS. The process continues until a stopping criterion is reached; for instance, we may continue until no region contains more than five observations.

Once the regions  $R_1, \ldots, R_J$  have been created, we predict the response for a given test observation using the mean of the training observations in the region to which that test observation belongs.

A fve-region example of this approach is shown in Figure [8.3.](#page-4-0)

#### Tree Pruning

The process described above may produce good predictions on the training set, but is likely to overft the data, leading to poor test set performance. This is because the resulting tree might be too complex. A smaller tree

with fewer splits (that is, fewer regions  $R_1, \ldots, R_J$ ) might lead to lower variance and better interpretation at the cost of a little bias. One possible alternative to the process described above is to build the tree only so long as the decrease in the RSS due to each split exceeds some (high) threshold. This strategy will result in smaller trees, but is too short-sighted since a seemingly worthless split early on in the tree might be followed by a very good split—that is, a split that leads to a large reduction in RSS later on.

Therefore, a better strategy is to grow a very large tree  $T_0$ , and then *prune* it back in order to obtain a *subtree*. How do we determine the best <sub>prune</sub> way to prune the tree? Intuitively, our goal is to select a subtree that  $\frac{1}{\text{subtree}}$ leads to the lowest test error rate. Given a subtree, we can estimate its test error using cross-validation or the validation set approach. However, estimating the cross-validation error for every possible subtree would be too cumbersome, since there is an extremely large number of possible subtrees. Instead, we need a way to select a small set of subtrees for consideration.

*Cost complexity pruning—also known as weakest link pruning—gives us*  $\frac{1}{\cosh^2}$ a way to do just this. Rather than considering every possible subtree, we  $\frac{\text{cos}}{\text{complexity}}$ consider a sequence of trees indexed by a nonnegative tuning parameter  $\alpha$ . pruning For each value of  $\alpha$  there corresponds a subtree  $T \subset T_0$  such that

weakest link pruning

<span id="page-5-0"></span>
$$
\sum_{m=1}^{|T|} \sum_{i: x_i \in R_m} (y_i - \hat{y}_{R_m})^2 + \alpha |T| \tag{8.4}
$$

is as small as possible. Here *|T|* indicates the number of terminal nodes of the tree  $T$ ,  $R_m$  is the rectangle (i.e. the subset of predictor space) corresponding to the *m*th terminal node, and  $\hat{y}_{R_m}$  is the predicted response associated with  $R_m$ —that is, the mean of the training observations in  $R_m$ . The tuning parameter  $\alpha$  controls a trade-off between the subtree's complexity and its fit to the training data. When  $\alpha = 0$ , then the subtree T will simply equal  $T_0$ , because then  $(8.4)$  $(8.4)$  just measures the training error. However, as  $\alpha$  increases, there is a price to pay for having a tree with many terminal nodes, and so the quantity  $(8.4)$  $(8.4)$  $(8.4)$  will tend to be minimized for a smaller subtree. Equation [8.4](#page-5-0) is reminiscent of the lasso (6.7) from Chapter  $6$ , in which a similar formulation was used in order to control the complexity of a linear model.

It turns out that as we increase  $\alpha$  from zero in  $(8.4)$  $(8.4)$  $(8.4)$ , branches get pruned from the tree in a nested and predictable fashion, so obtaining the whole sequence of subtrees as a function of  $\alpha$  is easy. We can select a value of  $\alpha$  using a validation set or using cross-validation. We then return to the full data set and obtain the subtree corresponding to  $\alpha$ . This process is summarized in Algorithm [8.1.](#page-6-0)

Figures [8.4](#page-7-0) and [8.5](#page-8-0) display the results of ftting and pruning a regression tree on the Hitters data, using nine of the features. First, we randomly divided the data set in half, yielding 132 observations in the training set and 131 observations in the test set. We then built a large regression tree on the training data and varied  $\alpha$  in [\(8.4](#page-5-0)) in order to create subtrees with diferent numbers of terminal nodes. Finally, we performed six-fold crossvalidation in order to estimate the cross-validated MSE of the trees as

#### <span id="page-6-0"></span>**Algorithm 8.1** *Building a Regression Tree*

- 1. Use recursive binary splitting to grow a large tree on the training data, stopping only when each terminal node has fewer than some minimum number of observations.
- 2. Apply cost complexity pruning to the large tree in order to obtain a sequence of best subtrees, as a function of  $\alpha$ .
- 3. Use K-fold cross-validation to choose  $\alpha$ . That is, divide the training observations into *K* folds. For each  $k = 1, \ldots, K$ :
	- (a) Repeat Steps 1 and 2 on all but the *k*th fold of the training data.

(b) Evaluate the mean squared prediction error on the data in the left-out *k*th fold, as a function of  $\alpha$ .

Average the results for each value of  $\alpha$ , and pick  $\alpha$  to minimize the average error.

4. Return the subtree from Step 2 that corresponds to the chosen value of  $\alpha$ .

a function of  $\alpha$ . (We chose to perform six-fold cross-validation because 132 is an exact multiple of six.) The unpruned regression tree is shown in Figure [8.4](#page-7-0). The green curve in Figure [8.5](#page-8-0) shows the CV error as a function of the number of leaves,<sup>[2](#page-6-1)</sup> while the orange curve indicates the test error. Also shown are standard error bars around the estimated errors. For reference, the training error curve is shown in black. The CV error is a reasonable approximation of the test error: the CV error takes on its minimum for a three-node tree, while the test error also dips down at the three-node tree (though it takes on its lowest value at the ten-node tree). The pruned tree containing three terminal nodes is shown in Figure [8.1](#page-1-0).

#### *8.1.2 Classifcation Trees*

<sup>A</sup> *classifcation tree* is very similar to a regression tree, except that it is classifcation used to predict a qualitative response rather than a quantitative one. Recall that for a regression tree, the predicted response for an observation is given by the mean response of the training observations that belong to the same terminal node. In contrast, for a classifcation tree, we predict that each observation belongs to the *most commonly occurring class* of training observations in the region to which it belongs. In interpreting the results of a classifcation tree, we are often interested not only in the class prediction corresponding to a particular terminal node region, but also in the *class proportions* among the training observations that fall into that region.

<span id="page-6-1"></span>The task of growing a classifcation tree is quite similar to the task of growing a regression tree. Just as in the regression setting, we use recursive

<sup>&</sup>lt;sup>2</sup>Although CV error is computed as a function of  $\alpha$ , it is convenient to display the result as a function of  $|T|$ , the number of leaves; this is based on the relationship between  $\alpha$  and  $|T|$  in the original tree grown to all the training data.

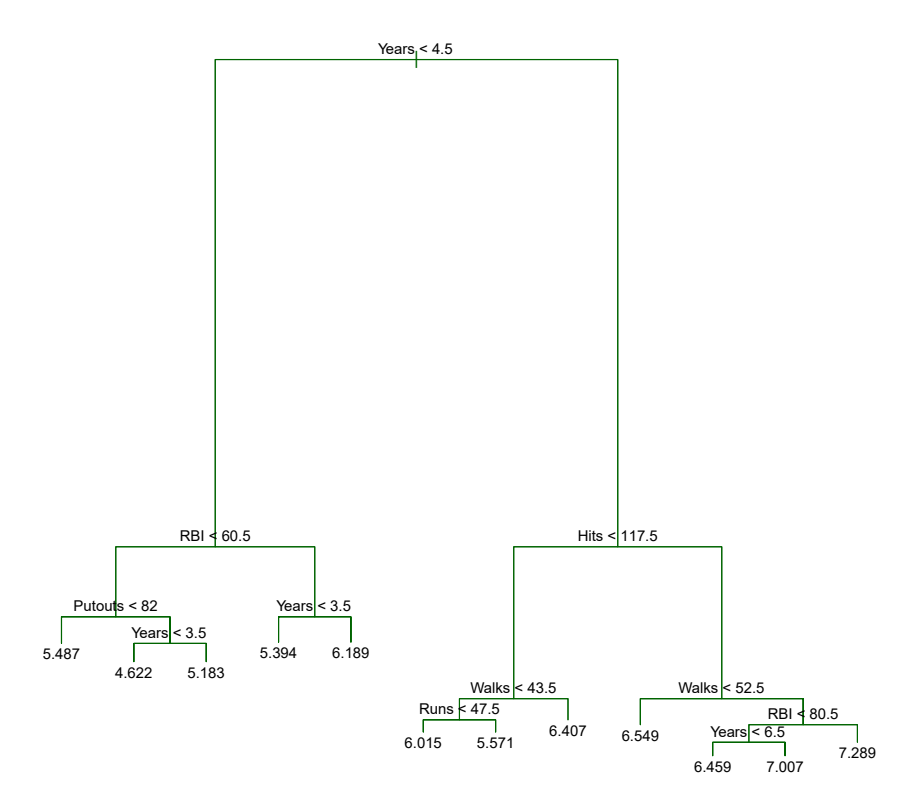

<span id="page-7-0"></span>**FIGURE 8.4.** *Regression tree analysis for the* Hitters *data. The unpruned tree that results from top-down greedy splitting on the training data is shown.*

binary splitting to grow a classifcation tree. However, in the classifcation setting, RSS cannot be used as a criterion for making the binary splits. A natural alternative to RSS is the *classifcation error rate*. Since we plan classifcation to assign an observation in a given region to the *most commonly occurring* error rate *class* of training observations in that region, the classifcation error rate is simply the fraction of the training observations in that region that do not belong to the most common class:

$$
E = 1 - \max_{k}(\hat{p}_{mk}).\tag{8.5}
$$

Here  $\hat{p}_{mk}$  represents the proportion of training observations in the *mth* region that are from the *k*th class. However, it turns out that classifcation error is not sufficiently sensitive for tree-growing, and in practice two other measures are preferable.

The *Gini index* is defined by Gini index

<span id="page-7-1"></span>
$$
G = \sum_{k=1}^{K} \hat{p}_{mk} (1 - \hat{p}_{mk}),
$$
\n(8.6)

a measure of total variance across the *K* classes. It is not hard to see that the Gini index takes on a small value if all of the  $\hat{p}_{mk}$ 's are close to zero or one. For this reason the Gini index is referred to as a measure of

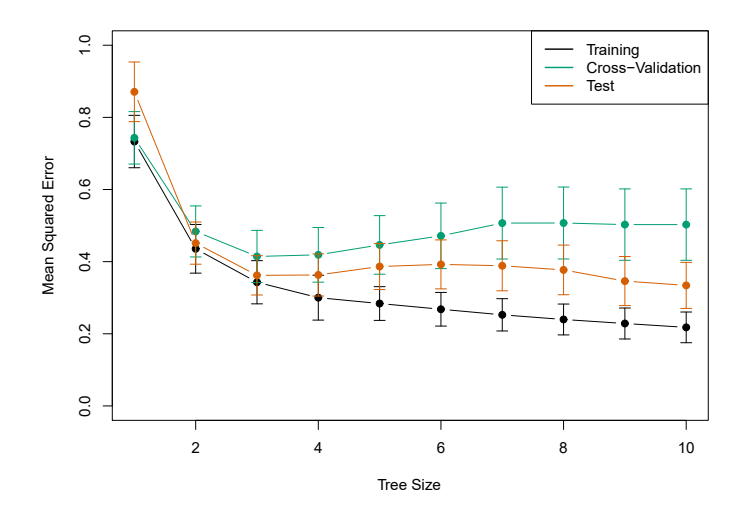

<span id="page-8-0"></span>**FIGURE 8.5.** *Regression tree analysis for the* Hitters *data. The training, cross-validation, and test MSE are shown as a function of the number of terminal nodes in the pruned tree. Standard error bands are displayed. The minimum cross-validation error occurs at a tree size of three.*

node *purity*—a small value indicates that a node contains predominantly observations from a single class.

An alternative to the Gini index is *entropy*, given by entropy entropy

<span id="page-8-1"></span>
$$
D = -\sum_{k=1}^{K} \hat{p}_{mk} \log \hat{p}_{mk}.
$$
\n(8.7)

Since  $0 \le \hat{p}_{mk} \le 1$ , it follows that  $0 \le -\hat{p}_{mk} \log \hat{p}_{mk}$ . One can show that the entropy will take on a value near zero if the  $\hat{p}_{mk}$ 's are all near zero or near one. Therefore, like the Gini index, the entropy will take on a small value if the *m*th node is pure. In fact, it turns out that the Gini index and the entropy are quite similar numerically.

When building a classifcation tree, either the Gini index or the entropy are typically used to evaluate the quality of a particular split, since these two approaches are more sensitive to node purity than is the classifcation error rate. Any of these three approaches might be used when *pruning* the tree, but the classifcation error rate is preferable if prediction accuracy of the fnal pruned tree is the goal.

Figure [8.6](#page-9-0) shows an example on the **Heart** data set. These data contain a binary outcome HD for 303 patients who presented with chest pain. An outcome value of Yes indicates the presence of heart disease based on an angiographic test, while N<sub>o</sub> means no heart disease. There are 13 predictors including Age, Sex, Chol (a cholesterol measurement), and other heart and lung function measurements. Cross-validation results in a tree with six terminal nodes.

In our discussion thus far, we have assumed that the predictor variables take on continuous values. However, decision trees can be constructed even in the presence of qualitative predictor variables. For instance, in the Heart data, some of the predictors, such as  $Sex$ , Thal (Thallium stress test),

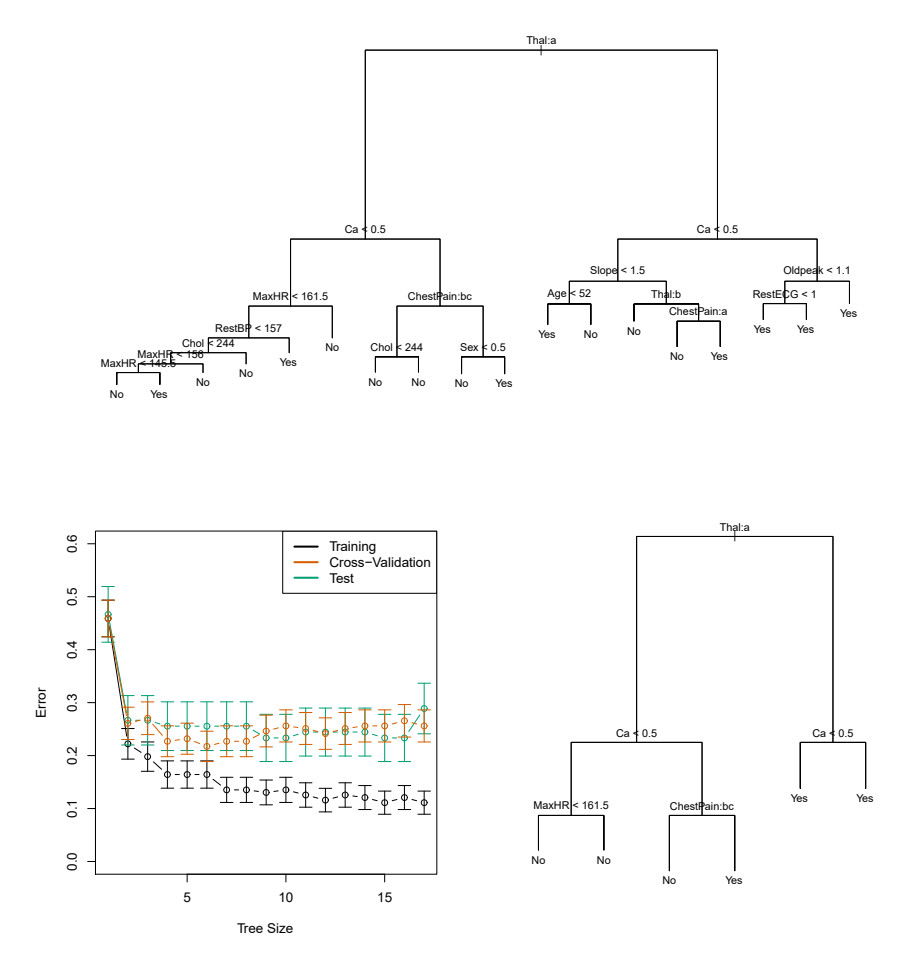

<span id="page-9-0"></span>**FIGURE 8.6.** Heart *data.* Top: *The unpruned tree.* Bottom Left: *Cross-validation error, training, and test error, for diferent sizes of the pruned tree.* Bottom Right: *The pruned tree corresponding to the minimal cross-validation error.*

and ChestPain, are qualitative. Therefore, a split on one of these variables amounts to assigning some of the qualitative values to one branch and assigning the remaining to the other branch. In Figure [8.6](#page-9-0), some of the internal nodes correspond to splitting qualitative variables. For instance, the top internal node corresponds to splitting Thal. The text Thal:a indicates that the left-hand branch coming out of that node consists of observations with the first value of the Thal variable (normal), and the right-hand node consists of the remaining observations (fxed or reversible defects). The text ChestPain:bc two splits down the tree on the left indicates that the left-hand branch coming out of that node consists of observations with the second and third values of the ChestPain variable, where the possible values are typical angina, atypical angina, non-anginal pain, and asymptomatic.

Figure [8.6](#page-9-0) has a surprising characteristic: some of the splits yield two terminal nodes that have the *same predicted value*. For instance, consider the split RestECG<1 near the bottom right of the unpruned tree. Regardless of the value of RestECG, a response value of Yes is predicted for those observations. Why, then, is the split performed at all? The split is performed because it leads to increased *node purity*. That is, all 9 of the observations corresponding to the right-hand leaf have a response value of Yes, whereas 7*/*11 of those corresponding to the left-hand leaf have a response value of Yes. Why is node purity important? Suppose that we have a test observation that belongs to the region given by that right-hand leaf. Then we can be pretty certain that its response value is Yes. In contrast, if a test observation belongs to the region given by the left-hand leaf, then its response value is probably Yes, but we are much less certain. Even though the split RestECG<1 does not reduce the classifcation error, it improves the Gini index and the entropy, which are more sensitive to node purity.

## *8.1.3 Trees Versus Linear Models*

Regression and classifcation trees have a very diferent favor from the more classical approaches for regression and classifcation presented in Chapters 3 and 4. In particular, linear regression assumes a model of the form

<span id="page-10-0"></span>
$$
f(X) = \beta_0 + \sum_{j=1}^{p} X_j \beta_j,
$$
 (8.8)

whereas regression trees assume a model of the form

<span id="page-10-1"></span>
$$
f(X) = \sum_{m=1}^{M} c_m \cdot 1_{(X \in R_m)}
$$
(8.9)

where  $R_1, \ldots, R_M$  represent a partition of feature space, as in Figure [8.3.](#page-4-0)

Which model is better? It depends on the problem at hand. If the relationship between the features and the response is well approximated by a linear model as in ([8.8](#page-10-0)), then an approach such as linear regression will likely work well, and will outperform a method such as a regression tree that does not exploit this linear structure. If instead there is a highly nonlinear and complex relationship between the features and the response as indicated by model  $(8.9)$  $(8.9)$ , then decision trees may outperform classical approaches. An illustrative example is displayed in Figure [8.7.](#page-11-0) The relative performances of tree-based and classical approaches can be assessed by estimating the test error, using either cross-validation or the validation set approach (Chapter 5).

Of course, other considerations beyond simply test error may come into play in selecting a statistical learning method; for instance, in certain settings, prediction using a tree may be preferred for the sake of interpretability and visualization.

#### *8.1.4 Advantages and Disadvantages of Trees*

Decision trees for regression and classifcation have a number of advantages over the more classical approaches seen in Chapters 3 and 4:

 $\triangle$  Trees are very easy to explain to people. In fact, they are even easier to explain than linear regression!

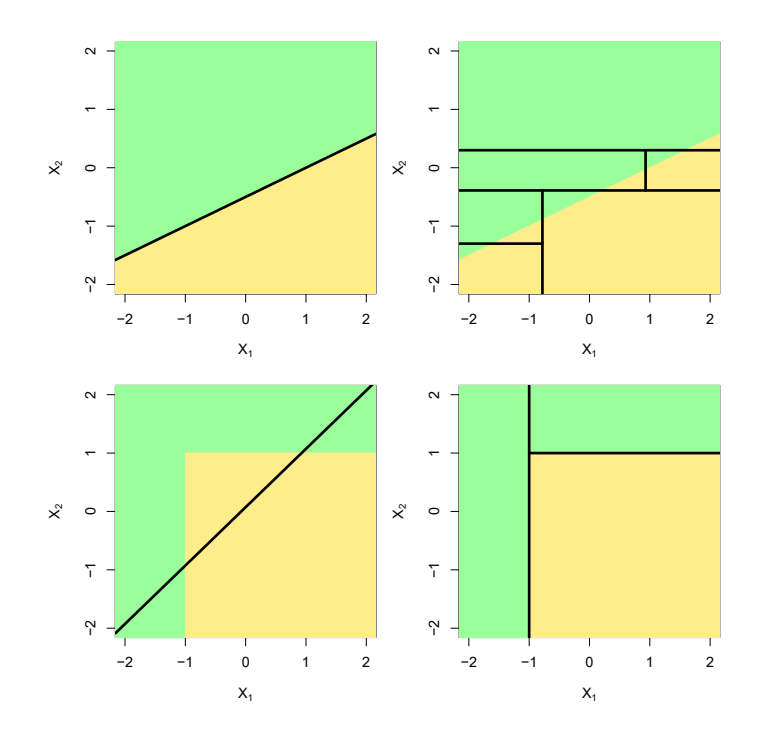

<span id="page-11-0"></span>**FIGURE 8.7.** Top Row: *A two-dimensional classifcation example in which the true decision boundary is linear, and is indicated by the shaded regions. A classical approach that assumes a linear boundary (left) will outperform a decision tree that performs splits parallel to the axes (right).* Bottom Row: *Here the true decision boundary is non-linear. Here a linear model is unable to capture the true decision boundary (left), whereas a decision tree is successful (right).*

- ▲ Some people believe that decision trees more closely mirror human decision-making than do the regression and classifcation approaches seen in previous chapters.
- $\triangle$  Trees can be displayed graphically, and are easily interpreted even by a non-expert (especially if they are small).
- ▲ Trees can easily handle qualitative predictors without the need to create dummy variables.
- ▼ Unfortunately, trees generally do not have the same level of predictive accuracy as some of the other regression and classifcation approaches seen in this book.
- ▼ Additionally, trees can be very non-robust. In other words, a small change in the data can cause a large change in the fnal estimated tree.

However, by aggregating many decision trees, using methods like *bagging*, *random forests*, and *boosting*, the predictive performance of trees can be substantially improved. We introduce these concepts in the next section.

# 8.2 Bagging, Random Forests, Boosting, and Bayesian Additive Regression Trees

An *ensemble* method is an approach that combines many simple "building ensemble block" models in order to obtain a single and potentially very powerful ensemble model. These simple building block models are sometimes known as *weak*

*learners*, since they may lead to mediocre predictions on their own.<br>We will now discuss bagging, random forests, boosting, and Bayesian learners additive regression trees. These are ensemble methods for which the simple building block is a regression or a classifcation tree.

## *8.2.1 Bagging*

The bootstrap, introduced in Chapter 5, is an extremely powerful idea. It is used in many situations in which it is hard or even impossible to directly compute the standard deviation of a quantity of interest. We see here that the bootstrap can be used in a completely diferent context, in order to improve statistical learning methods such as decision trees.

The decision trees discussed in Section [8.1](#page-0-0) sufer from *high variance*. This means that if we split the training data into two parts at random, and ft a decision tree to both halves, the results that we get could be quite diferent. In contrast, a procedure with *low variance* will yield similar results if applied repeatedly to distinct data sets; linear regression tends to have low variance, if the ratio of *n* to *p* is moderately large. *Bootstrap aggregation*, or *bagging*, is a general-purpose procedure for reducing the bagging variance of a statistical learning method; we introduce it here because it is particularly useful and frequently used in the context of decision trees.

Recall that given a set of *n* independent observations  $Z_1, \ldots, Z_n$ , each with variance  $\sigma^2$ , the variance of the mean  $\overline{Z}$  of the observations is given by  $\sigma^2/n$ . In other words, *averaging a set of observations reduces variance*. Hence a natural way to reduce the variance and increase the test set accuracy of a statistical learning method is to take many training sets from the population, build a separate prediction model using each training set, and average the resulting predictions. In other words, we could calculate  $\hat{f}^1(x), \hat{f}^2(x), \ldots, \hat{f}^B(x)$  using *B* separate training sets, and average them in order to obtain a single low-variance statistical learning model, given by

$$
\hat{f}_{\text{avg}}(x) = \frac{1}{B} \sum_{b=1}^{B} \hat{f}^b(x).
$$

Of course, this is not practical because we generally do not have access to multiple training sets. Instead, we can bootstrap, by taking repeated samples from the (single) training data set. In this approach we generate *B* diferent bootstrapped training data sets. We then train our method on the *b*th bootstrapped training set in order to get  $\hat{f}^{*b}(x)$ , and finally average all the predictions, to obtain

$$
\hat{f}_{\text{bag}}(x) = \frac{1}{B} \sum_{b=1}^{B} \hat{f}^{*b}(x).
$$

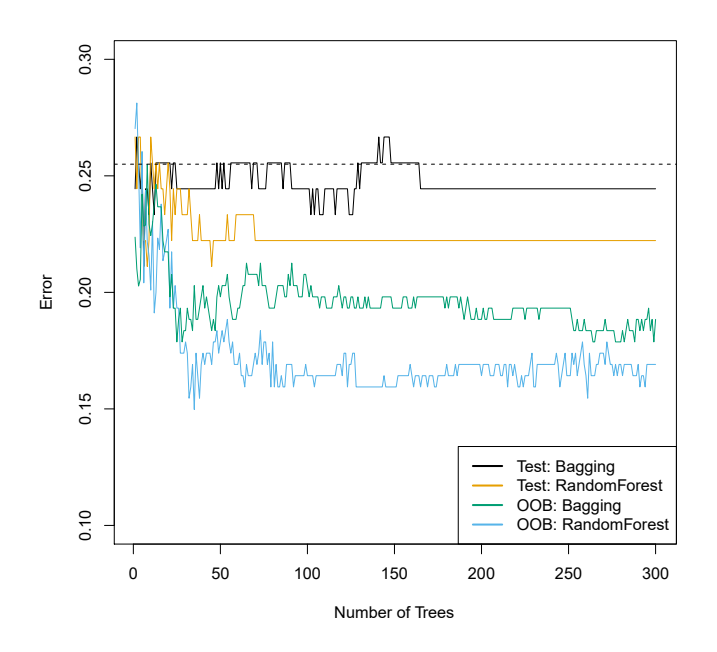

<span id="page-13-0"></span>**FIGURE 8.8.** *Bagging and random forest results for the* Heart *data. The test error (black and orange) is shown as a function of B, the number of bootstrapped training sets used. Random forests were applied with*  $m = \sqrt{p}$ *. The dashed line indicates the test error resulting from a single classifcation tree. The green and blue traces show the OOB error, which in this case is — by chance — considerably lower.*

This is called bagging.

While bagging can improve predictions for many regression methods, it is particularly useful for decision trees. To apply bagging to regression trees, we simply construct *B* regression trees using *B* bootstrapped training sets, and average the resulting predictions. These trees are grown deep, and are not pruned. Hence each individual tree has high variance, but low bias. Averaging these *B* trees reduces the variance. Bagging has been demonstrated to give impressive improvements in accuracy by combining together hundreds or even thousands of trees into a single procedure.

Thus far, we have described the bagging procedure in the regression context, to predict a quantitative outcome *Y* . How can bagging be extended to a classifcation problem where *Y* is qualitative? In that situation, there are a few possible approaches, but the simplest is as follows. For a given test observation, we can record the class predicted by each of the *B* trees, and take a *majority vote*: the overall prediction is the most commonly occurring  $\frac{1}{\text{majority}}$ class among the *B* predictions.

Figure [8.8](#page-13-0) shows the results from bagging trees on the Heart data. The test error rate is shown as a function of *B*, the number of trees constructed using bootstrapped training data sets. We see that the bagging test error rate is slightly lower in this case than the test error rate obtained from a single tree. The number of trees  $B$  is not a critical parameter with bagging; using a very large value of *B* will not lead to overftting. In practice we use a value of  $B$  sufficiently large that the error has settled down. Using  $B = 100$  is sufficient to achieve good performance in this example.

#### *Out-of-Bag* Error Estimation

It turns out that there is a very straightforward way to estimate the test error of a bagged model, without the need to perform cross-validation or the validation set approach. Recall that the key to bagging is that trees are repeatedly ft to bootstrapped subsets of the observations. One can show that on average, each bagged tree makes use of around two-thirds of the observations.[3](#page-14-0) The remaining one-third of the observations not used to ft a given bagged tree are referred to as the *out-of-bag* (OOB) observations. We can predict the response for the *i*th observation using each of the trees in which that observation was OOB. This will yield around *B/*3 predictions for the *i*th observation. In order to obtain a single prediction for the *i*th observation, we can average these predicted responses (if regression is the goal) or can take a majority vote (if classifcation is the goal). This leads to a single OOB prediction for the *i*th observation. An OOB prediction can be obtained in this way for each of the *n* observations, from which the overall OOB MSE (for a regression problem) or classifcation error (for a classifcation problem) can be computed. The resulting OOB error is a valid estimate of the test error for the bagged model, since the response for each observation is predicted using only the trees that were not ft using that observation. Figure [8.8](#page-13-0) displays the OOB error on the Heart data. It can be shown that with  $B$  sufficiently large, OOB error is virtually equivalent to leave-one-out cross-validation error. The OOB approach for estimating the test error is particularly convenient when performing bagging on large data sets for which cross-validation would be computationally onerous.

#### Variable Importance Measures

As we have discussed, bagging typically results in improved accuracy over prediction using a single tree. Unfortunately, however, it can be difcult to interpret the resulting model. Recall that one of the advantages of decision trees is the attractive and easily interpreted diagram that results, such as the one displayed in Figure [8.1.](#page-1-0) However, when we bag a large number of trees, it is no longer possible to represent the resulting statistical learning procedure using a single tree, and it is no longer clear which variables are most important to the procedure. Thus, bagging improves prediction accuracy at the expense of interpretability.

Although the collection of bagged trees is much more difficult to interpret than a single tree, one can obtain an overall summary of the importance of each predictor using the RSS (for bagging regression trees) or the Gini index (for bagging classifcation trees). In the case of bagging regression trees, we can record the total amount that the RSS ([8.1](#page-3-1)) is decreased due to splits over a given predictor, averaged over all *B* trees. A large value indicates an important predictor. Similarly, in the context of bagging classifcation

<span id="page-14-0"></span><sup>3</sup>This relates to Exercise 2 of Chapter 5.

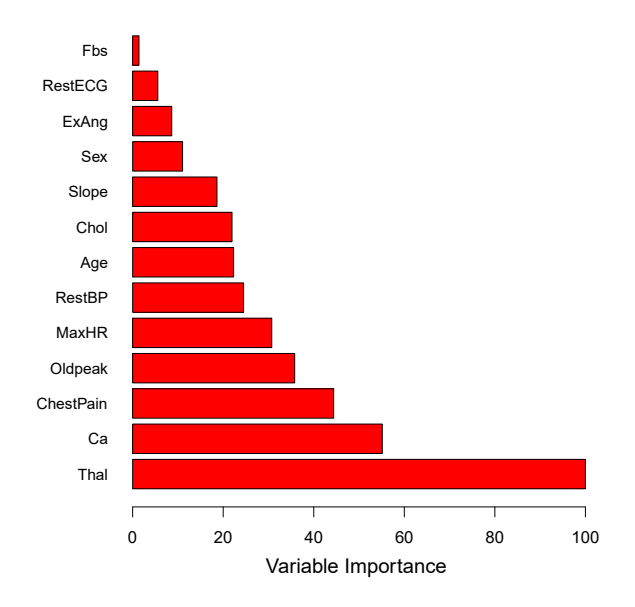

<span id="page-15-0"></span>**FIGURE 8.9.** *A variable importance plot for the* Heart *data. Variable importance is computed using the mean decrease in Gini index, and expressed relative to the maximum.*

trees, we can add up the total amount that the Gini index ([8.6\)](#page-7-1) is decreased by splits over a given predictor, averaged over all *B* trees.

A graphical representation of the *variable importances* in the Heart data variable is shown in Figure [8.9](#page-15-0). We see the mean decrease in Gini index for each vari- $\frac{\text{transverse}}{\text{importance}}$ able, relative to the largest. The variables with the largest mean decrease in Gini index are Thal, Ca, and ChestPain.

#### *8.2.2 Random Forests*

*Random forests* provide an improvement over bagged trees by way of a random small tweak that *decorrelates* the trees. As in bagging, we build a number  $\frac{1}{\text{forest}}$ of decision trees on bootstrapped training samples. But when building these decision trees, each time a split in a tree is considered, *a random sample of m predictors* is chosen as split candidates from the full set of *p* predictors. The split is allowed to use only one of those *m* predictors. A fresh sample of *m* predictors is taken at each split, and typically we choose  $m \approx \sqrt{p}$ —that is, the number of predictors considered at each split is approximately equal to the square root of the total number of predictors (4 out of the 13 for the Heart data).

In other words, in building a random forest, at each split in the tree, the algorithm is *not even allowed to consider* a majority of the available predictors. This may sound crazy, but it has a clever rationale. Suppose that there is one very strong predictor in the data set, along with a number of other moderately strong predictors. Then in the collection of bagged trees, most or all of the trees will use this strong predictor in the top split. Consequently, all of the bagged trees will look quite similar to each other.

Hence the predictions from the bagged trees will be highly correlated. Unfortunately, averaging many highly correlated quantities does not lead to as large of a reduction in variance as averaging many uncorrelated quantities. In particular, this means that bagging will not lead to a substantial reduction in variance over a single tree in this setting.

Random forests overcome this problem by forcing each split to consider only a subset of the predictors. Therefore, on average  $(p - m)/p$  of the splits will not even consider the strong predictor, and so other predictors will have more of a chance. We can think of this process as *decorrelating* the trees, thereby making the average of the resulting trees less variable and hence more reliable.

The main diference between bagging and random forests is the choice of predictor subset size *m*. For instance, if a random forest is built using  $m = p$ , then this amounts simply to bagging. On the **Heart** data, random forests using  $m = \sqrt{p}$  leads to a reduction in both test error and OOB error over bagging (Figure [8.8](#page-13-0)).

Using a small value of *m* in building a random forest will typically be helpful when we have a large number of correlated predictors. We applied random forests to a high-dimensional biological data set consisting of expression measurements of 4,718 genes measured on tissue samples from 349 patients. There are around 20,000 genes in humans, and individual genes have diferent levels of activity, or expression, in particular cells, tissues, and biological conditions. In this data set, each of the patient samples has a qualitative label with 15 diferent levels: either normal or 1 of 14 diferent types of cancer. Our goal was to use random forests to predict cancer type based on the 500 genes that have the largest variance in the training set. We randomly divided the observations into a training and a test set, and applied random forests to the training set for three diferent values of the number of splitting variables *m*. The results are shown in Figure [8.10.](#page-17-0) The error rate of a single tree is 45*.*7 %, and the null rate is 75*.*4 %. [4](#page-16-0) We see that using 400 trees is sufficient to give good performance, and that the choice  $m = \sqrt{p}$  gave a small improvement in test error over bagging  $(m = p)$  in this example. As with bagging, random forests will not overft if we increase *B*, so in practice we use a value of *B* sufficiently large for the error rate to have settled down.

#### <span id="page-16-1"></span>*8.2.3 Boosting*

We now discuss *boosting*, yet another approach for improving the predictions resulting from a decision tree. Like bagging, boosting is a general approach that can be applied to many statistical learning methods for regression or classifcation. Here we restrict our discussion of boosting to the context of decision trees.

Recall that bagging involves creating multiple copies of the original training data set using the bootstrap, ftting a separate decision tree to each copy, and then combining all of the trees in order to create a single predic-

<span id="page-16-0"></span><sup>&</sup>lt;sup>4</sup>The null rate results from simply classifying each observation to the dominant class overall, which is in this case the normal class.

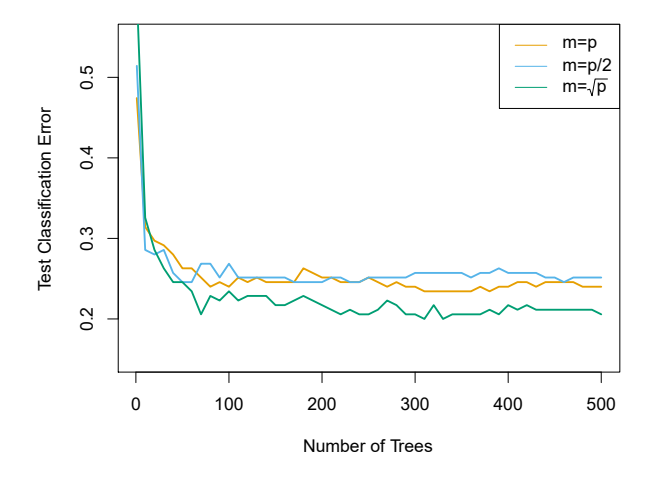

<span id="page-17-0"></span>**FIGURE 8.10.** *Results from random forests for the 15-class gene expression data set with p* = 500 *predictors. The test error is displayed as a function of the number of trees. Each colored line corresponds to a diferent value of m, the number of predictors available for splitting at each interior tree node. Random forests*  $(m < p)$  lead to a slight improvement over bagging  $(m = p)$ . A single *classifcation tree has an error rate of 45.7 %.*

tive model. Notably, each tree is built on a bootstrap data set, independent of the other trees. Boosting works in a similar way, except that the trees are grown *sequentially*: each tree is grown using information from previously grown trees. Boosting does not involve bootstrap sampling; instead each tree is ft on a modifed version of the original data set.

Consider frst the regression setting. Like bagging, boosting involves combining a large number of decision trees,  $\hat{f}^1, \ldots, \hat{f}^B$ . Boosting is described in Algorithm [8.2](#page-18-0).

What is the idea behind this procedure? Unlike ftting a single large decision tree to the data, which amounts to *ftting the data hard* and potentially overftting, the boosting approach instead *learns slowly*. Given the current model, we ft a decision tree to the residuals from the model. That is, we ft a tree using the current residuals, rather than the outcome *Y* , as the response. We then add this new decision tree into the ftted function in order to update the residuals. Each of these trees can be rather small, with just a few terminal nodes, determined by the parameter *d* in the algorithm. By fitting small trees to the residuals, we slowly improve  $f$  in areas where it does not perform well. The shrinkage parameter  $\lambda$  slows the process down even further, allowing more and diferent shaped trees to attack the residuals. In general, statistical learning approaches that *learn slowly* tend to perform well. Note that in boosting, unlike in bagging, the construction of each tree depends strongly on the trees that have already been grown.

We have just described the process of boosting regression trees. Boosting classifcation trees proceeds in a similar but slightly more complex way, and the details are omitted here.

<span id="page-18-0"></span>**Algorithm 8.2** *Boosting for Regression Trees*

- 1. Set  $\hat{f}(x) = 0$  and  $r_i = y_i$  for all *i* in the training set.
- 2. For  $b = 1, 2, ..., B$ , repeat:
	- (a) Fit a tree  $\hat{f}^b$  with *d* splits  $(d+1)$  terminal nodes) to the training data  $(X, r)$ .
	- (b) Update  $\hat{f}$  by adding in a shrunken version of the new tree:

<span id="page-18-1"></span>
$$
\hat{f}(x) \leftarrow \hat{f}(x) + \lambda \hat{f}^b(x). \tag{8.10}
$$

(c) Update the residuals,

$$
r_i \leftarrow r_i - \lambda \hat{f}^b(x_i). \tag{8.11}
$$

3. Output the boosted model,

<span id="page-18-2"></span>
$$
\hat{f}(x) = \sum_{b=1}^{B} \lambda \hat{f}^{b}(x).
$$
\n(8.12)

Boosting has three tuning parameters:

- 1. The number of trees *B*. Unlike bagging and random forests, boosting can overft if *B* is too large, although this overftting tends to occur slowly if at all. We use cross-validation to select *B*.
- 2. The shrinkage parameter  $\lambda$ , a small positive number. This controls the rate at which boosting learns. Typical values are 0*.*01 or 0*.*001, and the right choice can depend on the problem. Very small  $\lambda$  can require using a very large value of *B* in order to achieve good performance.
- 3. The number *d* of splits in each tree, which controls the complexity of the boosted ensemble. Often  $d = 1$  works well, in which case each tree is a *stump*, consisting of a single split. In this case, the boosted stump ensemble is fitting an additive model, since each term involves only a single variable. More generally *<sup>d</sup>* is the *interaction depth*, and controls interaction the interaction order of the boosted model, since  $d$  splits can involve  $\frac{d}{d}$ at most *d* variables.

In Figure [8.11,](#page-19-0) we applied boosting to the 15-class cancer gene expression data set, in order to develop a classifer that can distinguish the normal class from the 14 cancer classes. We display the test error as a function of the total number of trees and the interaction depth *d*. We see that simple stumps with an interaction depth of one perform well if enough of them are included. This model outperforms the depth-two model, and both outperform a random forest. This highlights one diference between boosting and random forests: in boosting, because the growth of a particular tree takes into account the other trees that have already been grown, smaller

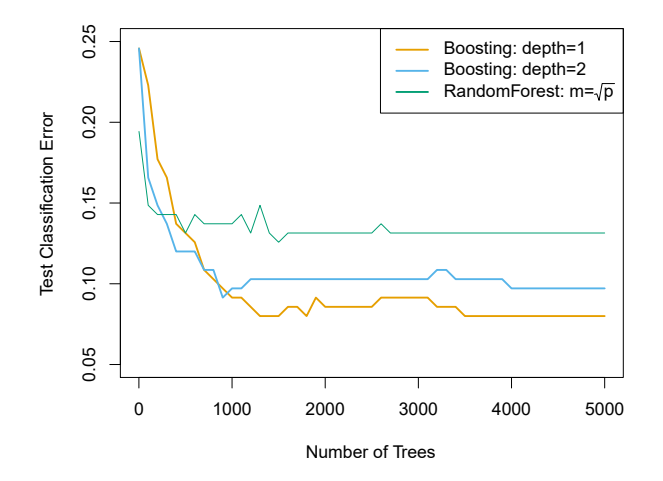

<span id="page-19-0"></span>**FIGURE 8.11.** *Results from performing boosting and random forests on the 15-class gene expression data set in order to predict* cancer *versus* normal*. The test error is displayed as a function of the number of trees. For the two boosted models,*  $\lambda = 0.01$ . Depth-1 trees slightly outperform depth-2 trees, and both outperform *the random forest, although the standard errors are around 0.02, making none of these diferences signifcant. The test error rate for a single tree is 24 %.*

trees are typically sufficient. Using smaller trees can aid in interpretability as well; for instance, using stumps leads to an additive model.

## *8.2.4 Bayesian Additive Regression Trees*

Finally, we discuss *Bayesian additive regression trees* (BART), another ensemble method that uses decision trees as its building blocks. For simplicity, we present BART for regression (as opposed to classifcation).

Recall that bagging and random forests make predictions from an average of regression trees, each of which is built using a random sample of data and/or predictors. Each tree is built separately from the others. By contrast, boosting uses a weighted sum of trees, each of which is constructed by ftting a tree to the residual of the current ft. Thus, each new tree attempts to capture signal that is not yet accounted for by the current set of trees. BART is related to both approaches: each tree is constructed in a random manner as in bagging and random forests, and each tree tries to capture signal not yet accounted for by the current model, as in boosting. The main novelty in BART is the way in which new trees are generated.

Before we introduce the BART algorithm, we defne some notation. We let *K* denote the number of regression trees, and *B* the number of iterations for which the BART algorithm will be run. The notation  $\hat{f}_k^b(x)$  represents the prediction at *x* for the *k*th regression tree used in the *b*th iteration. At the end of each iteration, the  $K$  trees from that iteration will be summed, i.e.  $\hat{f}^b(x) = \sum_{k=1}^K \hat{f}_k^b(x)$  for  $b = 1, ..., B$ .

In the frst iteration of the BART algorithm, all trees are initialized to have a single root node, with  $\hat{f}_k^1(x) = \frac{1}{nK} \sum_{i=1}^n y_i$ , the mean of the response

additive regression trees

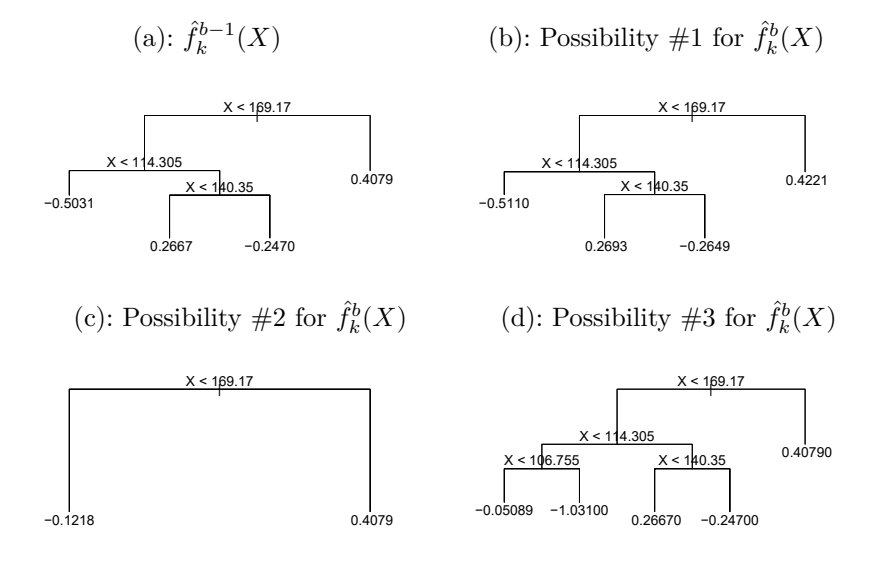

<span id="page-20-0"></span>**FIGURE 8.12.** *A schematic of perturbed trees from the BART algorithm.* (a): *The k*<sup>th</sup> tree at the  $(b-1)$ <sup>st</sup> iteration,  $\hat{f}_k^{b-1}(X)$ , is displayed. Panels  $(b)-(d)$ *display three of many possibilities for*  $\hat{f}_k^b(X)$ , given the form of  $\hat{f}_k^{b-1}(X)$ . (b): One  $p$ *ossibility is that*  $\hat{f}_k^b(X)$  *has the same structure as*  $\hat{f}_k^{b-1}(X)$ *, but with different predictions at the terminal nodes.* (c): *Another possibility is that*  $\hat{f}_k^b(X)$  *results*  $f$ rom pruning  $\hat{f}_k^{b-1}(X)$ . (d): *Alternatively,*  $\hat{f}_k^b(X)$  may have more terminal nodes *than*  $\hat{f}_k^{b-1}(X)$ *.* 

values divided by the total number of trees. Thus,  $\hat{f}^1(x) = \sum_{k=1}^K \hat{f}^1_k(x) =$  $\frac{1}{n}\sum_{i=1}^n y_i$ .

In subsequent iterations, BART updates each of the *K* trees, one at a time. In the *b*th iteration, to update the *k*th tree, we subtract from each response value the predictions from all but the *k*th tree, in order to obtain a *partial residual*

$$
r_i = y_i - \sum_{k' < k} \hat{f}_{k'}^b(x_i) - \sum_{k' > k} \hat{f}_{k'}^{b-1}(x_i)
$$

for the *i*th observation,  $i = 1, \ldots, n$ . Rather than fitting a fresh tree to this partial residual, BART randomly chooses a perturbation to the tree from the previous iteration  $(\hat{f}_k^{b-1})$  from a set of possible perturbations, favoring ones that improve the ft to the partial residual. There are two components to this perturbation:

- 1. We may change the structure of the tree by adding or pruning branches.
- 2. We may change the prediction in each terminal node of the tree.

Figure [8.12](#page-20-0) illustrates examples of possible perturbations to a tree.

The output of BART is a collection of prediction models,

$$
\hat{f}^b(x) = \sum_{k=1}^K \hat{f}_k^b(x)
$$
, for  $b = 1, 2, ..., B$ .

<span id="page-21-0"></span>**Algorithm 8.3** *Bayesian Additive Regression Trees*

- 1. Let  $\hat{f}_1^1(x) = \hat{f}_2^1(x) = \cdots = \hat{f}_K^1(x) = \frac{1}{nK} \sum_{i=1}^n y_i$ .
- 2. Compute  $\hat{f}^1(x) = \sum_{k=1}^K \hat{f}_k^1(x) = \frac{1}{n} \sum_{i=1}^n y_i$ .
- 3. For  $b = 2, ..., B$ :
	- (a) For  $k = 1, 2, ..., K$ :

i. For  $i = 1, \ldots, n$ , compute the current partial residual

$$
r_i = y_i - \sum_{k' < k} \hat{f}_{k'}^b(x_i) - \sum_{k' > k} \hat{f}_{k'}^{b-1}(x_i).
$$

- ii. Fit a new tree,  $\hat{f}_k^b(x)$ , to  $r_i$ , by randomly perturbing the *k*th tree from the previous iteration,  $\hat{f}_k^{b-1}(x)$ . Perturbations that improve the ft are favored.
- (b) Compute  $\hat{f}^b(x) = \sum_{k=1}^K \hat{f}_k^b(x)$ .
- 4. Compute the mean after *L* burn-in samples,

$$
\hat{f}(x) = \frac{1}{B - L} \sum_{b=L+1}^{B} \hat{f}^b(x).
$$

We typically throw away the frst few of these prediction models, since models obtained in the earlier iterations — known as the  $burn-in$  period — tend not to provide very good results. We can let *L* denote the number of burn-in iterations; for instance, we might take  $L = 200$ . Then, to obtain a single prediction, we simply take the average after the burn-in iterations,  $\hat{f}(x) = \frac{1}{B-L} \sum_{b=L+1}^{B} \hat{f}^b(x)$ . However, it is also possible to compute quantities other than the average: for instance, the percentiles of  $\hat{f}^{L+1}(x), \ldots, \hat{f}^{B}(x)$  provide a measure of uncertainty in the final prediction. The overall BART procedure is summarized in Algorithm [8.3](#page-21-0).

A key element of the BART approach is that in Step 3(a)ii., we do *not* ft a fresh tree to the current partial residual: instead, we try to improve the ft to the current partial residual by slightly modifying the tree obtained in the previous iteration (see Figure [8.12](#page-20-0)). Roughly speaking, this guards against overftting since it limits how "hard" we ft the data in each iteration. Furthermore, the individual trees are typically quite small. We limit the tree size in order to avoid overftting the data, which would be more likely to occur if we grew very large trees.

Figure [8.13](#page-22-0) shows the result of applying BART to the Heart data, using  $K = 200$  trees, as the number of iterations is increased to 10,000. During the initial iterations, the test and training errors jump around a bit. After this initial burn-in period, the error rates settle down. We note that there is only a small diference between the training error and the test error, indicating that the tree perturbation process largely avoids overftting.

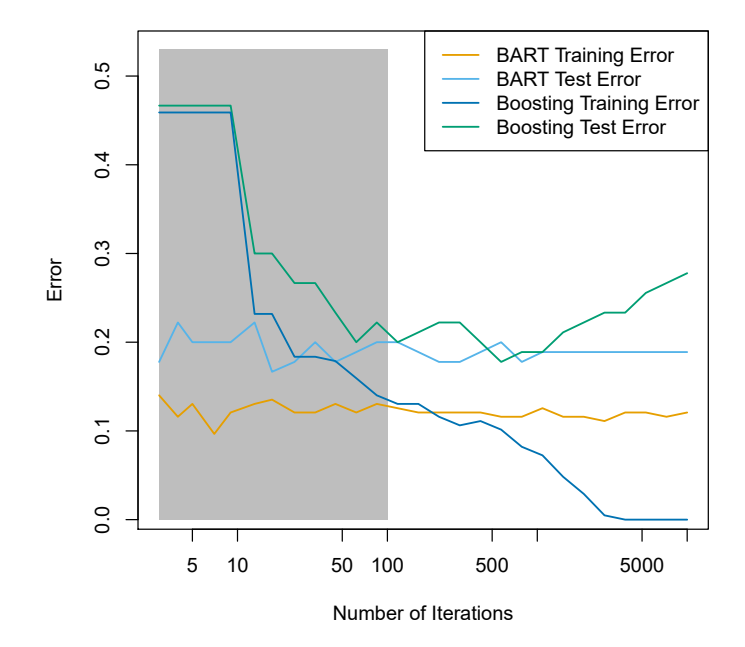

<span id="page-22-0"></span>**FIGURE 8.13.** *BART and boosting results for the* Heart *data. Both training and test errors are displayed. After a burn-in period of* 100 *iterations (shown in gray), the error rates for BART settle down. Boosting begins to overft after a few hundred iterations.*

The training and test errors for boosting are also displayed in Figure [8.13.](#page-22-0) We see that the test error for boosting approaches that of BART, but then begins to increase as the number of iterations increases. Furthermore, the training error for boosting decreases as the number of iterations increases, indicating that boosting has overft the data.

Though the details are outside of the scope of this book, it turns out that the BART method can be viewed as a *Bayesian* approach to ftting an ensemble of trees: each time we randomly perturb a tree in order to ft the residuals, we are in fact drawing a new tree from a *posterior* distribution. (Of course, this Bayesian connection is the motivation for BART's name.) Furthermore, Algorithm [8.3](#page-21-0) can be viewed as a *Markov chain Monte Carlo* Markov algorithm for ftting the BART model.

chain Monte

When we apply BART, we must select the number of trees  $K$ , the number  $C<sub>arlo</sub>$ of iterations *B*, and the number of burn-in iterations *L*. We typically choose large values for *B* and *K*, and a moderate value for *L*: for instance,  $K = 200$ ,  $B = 1,000$ , and  $L = 100$  is a reasonable choice. BART has been shown to have very impressive out-of-box performance — that is, it performs well with minimal tuning.

## *8.2.5 Summary of Tree Ensemble Methods*

Trees are an attractive choice of weak learner for an ensemble method for a number of reasons, including their fexibility and ability to handle predictors of mixed types (i.e. qualitative as well as quantitative). We have now seen four approaches for ftting an ensemble of trees: bagging, random forests, boosting, and BART.

- In *bagging*, the trees are grown independently on random samples of the observations. Consequently, the trees tend to be quite similar to each other. Thus, bagging can get caught in local optima and can fail to thoroughly explore the model space.
- In *random forests*, the trees are once again grown independently on random samples of the observations. However, each split on each tree is performed using a random subset of the features, thereby decorrelating the trees, and leading to a more thorough exploration of model space relative to bagging.
- In *boosting*, we only use the original data, and do not draw any random samples. The trees are grown successively, using a "slow" learning approach: each new tree is ft to the signal that is left over from the earlier trees, and shrunken down before it is used.
- In *BART*, we once again only make use of the original data, and we grow the trees successively. However, each tree is perturbed in order to avoid local minima and achieve a more thorough exploration of the model space.

# 8.3 Lab: Tree-Based Methods

We import some of our usual libraries at this top level.

```
In [1]: import numpy as np
      import pandas as pd
      from matplotlib.pyplot import subplots
      from statsmodels.datasets import get_rdataset
       import sklearn.model_selection as skm
      from ISLP import load_data, confusion_table
      from ISLP.models import ModelSpec as MS
```
We also collect the new imports needed for this lab.

```
In [2]: from sklearn.tree import (DecisionTreeClassifier as DTC,
                                 DecisionTreeRegressor as DTR,
                                 plot_tree,
                                 export_text)
      from sklearn.metrics import (accuracy_score,
                                    log_loss)
      from sklearn.ensemble import \
            (RandomForestRegressor as RF,
            GradientBoostingRegressor as GBR)
      from ISLP.bart import BART
```
#### *8.3.1 Fitting Classifcation Trees*

We first use classification trees to analyze the Carseats data set. In these data, Sales is a continuous variable, and so we begin by recoding it as a binary variable. We use the where() function to create a variable, called where() High, which takes on a value of Yes if the Sales variable exceeds 8, and takes on a value of No otherwise.

```
In [3]: Carseats = load_data('Carseats')
       High = np.where(Carseats.Sales > 8,
                        "Yes",
                        "No")
```
We now use **DecisionTreeClassifier**() to fit a classification tree in order  $\frac{1}{\text{DecisionTree}}$ to predict High using all variables but Sales. To do so, we must form a  $\frac{\ldots}{\text{Classifier}(1)}$ model matrix as we did when ftting regression models.

```
In [4]: model = MS(Carseats.columns.drop('Sales'), intercept=False)
       D = model.fit_transform(Carseats)
       feature_names = list(D.columns)
       X = np \t{.} asarray(D)
```
We have converted  $\Delta$  from a data frame to an array  $\bar{x}$ , which is needed in some of the analysis below. We also need the **feature\_names** for annotating our plots later.

There are several options needed to specify the classifier, such as  $max$ <sub>depth</sub> (how deep to grow the tree),  $\min$  samples split (minimum number of observations in a node to be eligible for splitting) and criterion (whether to use Gini or cross-entropy as the split criterion). We also set random\_state for reproducibility; ties in the split criterion are broken at random.

```
In [5]: c1f = DTC(criterion='entropy'.max_depth=3,
                 random_state=0)
       clf.fit(X, High)
```

```
Out[5]: DecisionTreeClassifier(criterion='entropy', max_depth=3)
```
In our discussion of qualitative features in Section 3.3, we noted that for a linear regression model such a feature could be represented by including a matrix of dummy variables (one-hot-encoding) in the model matrix, using the formula notation of statsmodels. As mentioned in Section [8.1,](#page-0-0) there is a more natural way to handle qualitative features when building a decision tree, that does not require such dummy variables; each split amounts to partitioning the levels into two groups. However, the **sklearn** implementation of decision trees does not take advantage of this approach; instead it simply treats the one-hot-encoded levels as separate variables.

```
In [6]: accuracy_score(High, clf.predict(X))
```
#### **Out[6]:** 0.7275

With only the default arguments, the training error rate is 21%. For classification trees, we can access the value of the deviance using  $log_loss()$ ,  $log_loss()$ 

356 8. Tree-Based Methods

$$
-2\sum_{m}\sum_{k}n_{mk}\log \hat{p}_{mk},
$$

where  $n_{mk}$  is the number of observations in the *m*th terminal node that belong to the *k*th class.

```
In [7]: resid_dev = np.sum(log_loss(High, clf.predict_proba(X)))
      resid_dev
```
#### **Out[7]:** 0.4711

This is closely related to the *entropy*, defned in [\(8.7\)](#page-8-1). A small deviance indicates a tree that provides a good fit to the (training) data.

One of the most attractive properties of trees is that they can be graphically displayed. Here we use the  $\frac{p \cdot l}{r}$  function to display the tree structure (not shown here).

```
In [8]: ax = subplots(figsize=(12,12))[1]
       plot_tree(clf,
                 feature_names=feature_names,
                 ax=ax);
```
The most important indicator of **Sales** appears to be **ShelveLoc**.

We can see a text representation of the tree using  $\frac{\text{export}\_\text{text}}{\text{c}}($ , which displays the split criterion (e.g. Price  $\leq$  92.5) for each branch. For leaf  $\frac{\text{export}\_\text{text}}{\text{c}}($ nodes it shows the overall prediction (Yes or No). We can also see the number of observations in that leaf that take on values of  $\gamma$ es and No by specifying show\_weights=True.

**In [9]:** print(export\_text(clf,

```
feature_names=feature_names,
show_weights=True))
```

```
Out[9]: |--- ShelveLoc[Good] <= 0.50
      | |--- Price <= 92.50
         | | |--- Income <= 57.00
      | | | |--- weights: [7.00, 3.00] class: No
      | | |--- Income > 57.00
      | | | |--- weights: [7.00, 29.00] class: Yes
      | |--- Price > 92.50
      | | |--- Advertising <= 13.50
        | | | |--- weights: [183.00, 41.00] class: No
      | | |--- Advertising > 13.50
      | | | |--- weights: [20.00, 25.00] class: Yes
      |--- ShelveLoc[Good] > 0.50
      | |--- Price <= 135.00
         | | |--- US[Yes] <= 0.50
         | | | |--- weights: [6.00, 11.00] class: Yes
      | |- - US[Yes] > 0.50
      | | | | |--- weights: [2.00, 49.00] class: Yes
      | |--- Price > 135.00
      | | |--- Income <= 46.00
      | | | |--- weights: [6.00, 0.00] class: No
      | | |--- Income > 46.00
      | | | |--- weights: [5.00, 6.00] class: Yes
```
In order to properly evaluate the performance of a classifcation tree on these data, we must estimate the test error rather than simply computing the training error. We split the observations into a training set and a test set, build the tree using the training set, and evaluate its performance on the test data. This pattern is similar to that in Chapter 6, with the linear models replaced here by decision trees — the code for validation is almost identical. This approach leads to correct predictions for 68.5% of the locations in the test data set.

```
In [10]: validation = skm.ShuffleSplit(n_splits=1,
                                       test_size=200,
                                       random_state=0)
        results = skm.cross validate(clf,D,
                                      High,
                                      cv=validation)
        results['test_score']
```
**Out[10]:** array([0.685])

Next, we consider whether pruning the tree might lead to improved classifcation performance. We frst split the data into a training and test set. We will use cross-validation to prune the tree on the training set, and then evaluate the performance of the pruned tree on the test set.

```
In [11]: (X_train,
        X_test,
        High_train,
        High_test) = skm.train_test_split(X,
                                            High,
                                            test_size=0.5,
                                            random_state=0)
```
We first refit the full tree on the training set; here we do not set a max\_depth parameter, since we will learn that through cross-validation.

```
In [12]: | clf = DTC(criterion='entropy', random_state=0)
        clf.fit(X_train, High_train)
        accuracy_score(High_test, clf.predict(X_test))
```
**Out[12]:** 0.735

Next we use the cost\_complexity\_pruning\_path() method of clf to extract cost\_ cost-complexity values.

```
complexity_
pruning_
```

```
path()
```

```
In [13]: ccp_path = clf.cost_complexity_pruning_path(X_train, High_train)
       kfold = skm.KFold(10,random_state=1,
                          shuffle=True)
```
This yields a set of impurities and  $\alpha$  values from which we can extract an optimal one by cross-validation.

```
In [14]: grid = skm.GridSearchCV(clf,
                                {'ccp_alpha': ccp_path.ccp_alphas},
                                refit=True,
```
358 8. Tree-Based Methods

```
cv=kfold,
                        scoring='accuracy')
grid.fit(X_train, High_train)
grid.best_score_
```
**Out[14]:** 0.685

Let's take a look at the pruned true.

```
In [15]: | ax = subplots(figsize = (12, 12))[1]best_ = grid.best_estimator_
        plot_tree(best_,
                  feature_names=feature_names,
                  ax=ax);
```
This is quite a bushy tree. We could count the leaves, or query **best** instead.

**In [16]:** best\_.tree\_.n\_leaves

**Out[16]:** 30

The tree with 30 terminal nodes results in the lowest cross-validation error rate, with an accuracy of 68.5%. How well does this pruned tree perform on the test data set? Once again, we apply the predict() function.

```
In [17]: print(accuracy_score(High_test,
                             best_.predict(X_test)))
        confusion = confusion_table(best_.predict(X_test),
                                    High_test)
       confusion
```
**Out[17]:** 0.72

Truth No Yes Predicted No 108 61 Yes 10 21

Now 72.0% of the test observations are correctly classifed, which is slightly worse than the error for the full tree (with 35 leaves). So crossvalidation has not helped us much here; it only pruned of 5 leaves, at a cost of a slightly worse error. These results would change if we were to change the random number seeds above; even though cross-validation gives an unbiased approach to model selection, it does have variance.

## *8.3.2 Fitting Regression Trees*

Here we fit a regression tree to the **Boston** data set. The steps are similar to those for classifcation trees.

```
In [18]: Boston = load_data("Boston")
        model = MS(Boston.columns.drop('medv'), intercept=False)
        D = model.fit_transform(Boston)
        feature_names = list(D.columns)
        X = np \t{.} asarray(D)
```
First, we split the data into training and test sets, and ft the tree to the training data. Here we use 30% of the data for the test set.

```
In [19]: (X_train,
         X_test,
         y_train,
         y_ttest) = skm.train_test_split(X,
                                          Boston['medv'],
                                          test_size=0.3,
                                          random_state=0)
```
Having formed our training and test data sets, we ft the regression tree.

```
In [20]: |reg = DTR(max_depth=3)reg.fit(X_train, y_train)
        ax = subplots(figsize = (12,12))[1]plot_tree(reg,
                  feature_names=feature_names,
                  ax=ax);
```
The variable **latat** measures the percentage of individuals with lower socioeconomic status. The tree indicates that lower values of 1stat correspond to more expensive houses. The tree predicts a median house price of \$12,042 for small-sized homes ( $rm < 6.8$ ), in suburbs in which residents have low socioeconomic status (1stat  $> 14.4$ ) and the crime-rate is moderate ( $crim > 5.8$ ).

Now we use the cross-validation function to see whether pruning the tree will improve performance.

```
In [21]: ccp_path = reg.cost_complexity_pruning_path(X_train, y_train)
        kfold = skm.KFold(5,shuffle=True,
                          random_state=10)
       grid = skm.GridSearchCV(reg,
                                {'ccp_alpha': ccp_path.ccp_alphas},
                                refit=True,
```
scoring='neg\_mean\_squared\_error')  $G = grid.fit(X_train, y_train)$ 

In keeping with the cross-validation results, we use the pruned tree to make predictions on the test set.

cv=kfold,

```
In [22]: best_ = grid.best_estimator_
       np.mean((y_test - best_.predict(X_test))**2)
```
**Out[22]:** 28.07

In other words, the test set MSE associated with the regression tree is 28.07. The square root of the MSE is therefore around 5.30, indicating that this model leads to test predictions that are within around \$5300 of the true median home value for the suburb.

Let's plot the best tree to see how interpretable it is.

```
In [23]: | ax = subplots(figsize=(12,12))[1]plot_tree(G.best_estimator_,
                  feature_names=feature_names,
                  ax=ax);
```
<span id="page-29-0"></span>360 8. Tree-Based Methods

## *8.3.3 Bagging and Random Forests*

Here we apply bagging and random forests to the Boston data, using the RandomForestRegressor() from the sklearn.ensemble package. Recall that  $R$ andomForest the RandomForestRegressor () function can be used to perform both bagging sklearn. bagging is simply a special case of a random forest with  $m = p$ . Therefore, and random forests. We start with bagging.

Regressor() ensemble

```
In [24]: bag_boston = RF(max_features=X_train.shape[1], random_state=0)
        bag_boston.fit(X_train, y_train)
```
#### **Out[24]:** RandomForestRegressor(max\_features=12, random\_state=0)

The argument max features indicates that all 12 predictors should be considered for each split of the tree — in other words, that bagging should be done. How well does this bagged model perform on the test set?

```
In [25]: \alpha x = \text{subplots}(figsize = (8,8))[1]
        y_hat_bag = bag_boston.predict(X_test)
        ax.scatter(y_hat_bag, y_test)
        np.mean((y_test - y_hat_bag)**2)
```
**Out[25]:** 14.63

The test set MSE associated with the bagged regression tree is 14.63, about half that obtained using an optimally-pruned single tree. We could change the number of trees grown from the default of 100 by using the  $n$ -estimators argument:

```
In [26]: bag_boston = RF(max_features=X_train.shape[1],
                       n_estimators=500,
                        random_state=0).fit(X_train, y_train)
       y_hat_bag = bag_boston.predict(X_test)
       np.macan((y_test - y_hat_bag)**2)
```
**Out[26]:** 14.61

There is not much change. Bagging and random forests cannot overft by increasing the number of trees, but can underft if the number is too small.

Growing a random forest proceeds in exactly the same way, except that we use a smaller value of the max\_features argument. By default, RandomForestRegressor() uses *p* variables when building a random forest of regression trees (i.e. it defaults to bagging), and RandomForestClassifier() uses  $\sqrt{p}$  variables when building a random forest of classification trees. Here we use max\_features=6.

```
In [27]: RF_{bottom} = RF(max_{features=6}random_state=0).fit(X_train, y_train)
        y_hhat_RF = RF_boston.predict(X_test)
        np.mean((y_test - y_hat_RF)**2)
```
**Out[27]:** 20.04

The test set MSE is 20.04; this indicates that random forests did somewhat worse than bagging in this case. Extracting the feature importances values from the ftted model, we can view the importance of each variable.

```
In [28]: feature_imp = pd.DataFrame(
           {'importance':RF_boston.feature_importances_},
           index=feature_names)
       feature_imp.sort_values(by='importance', ascending=False)
```
**Out[28]:** importance

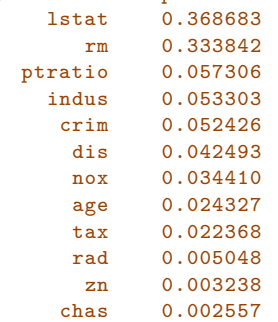

This is a relative measure of the total decrease in node impurity that results from splits over that variable, averaged over all trees (this was plotted in Figure [8.9](#page-15-0) for a model fit to the **Heart** data).

The results indicate that across all of the trees considered in the random forest, the wealth level of the community  $(\text{1stat})$  and the house size  $(\text{rm})$ are by far the two most important variables.

## *8.3.4 Boosting*

Here we use GradientBoostingRegressor() from sklearn.ensemble to fit Gradient boosted regression trees to the **Boston** data set. For classification we would **Boosting** use GradientBoostingClassifier(). The argument n\_estimators=5000 indi- Regressor() cates that we want 5000 trees, and the option max\_depth=3 limits the depth Gradient of each tree. The argument learning\_rate is the  $\lambda$  mentioned earlier in the Boosting description of boosting.

Classifier()

```
In [29]: boost_boston = GBR(n_estimators=5000,
                           learning_rate=0.001,
                           max depth=3,
                           random_state=0)
        boost_boston.fit(X_train, y_train)
```
We can see how the training error decreases with the train\_score\_ attribute. To get an idea of how the test error decreases we can use the staged predict() method to get the predicted values along the path.

```
In [30]: test_error = np.zeros_like(boost_boston.train_score_)
```

```
for idx, y_ in enumerate(boost_boston.staged_predict(X_test)):
   test_error[idx] = np_mean((y_test - y_+**2))plot_idx = np.arange(boost_boston.train_score_.shape[0])
ax = subplots(figsize=(8,8))[1]ax.plot(plot_idx,
        boost_boston.train_score_,
        <sub>b'</sub>.</sub>
        label='Training')
```
362 8. Tree-Based Methods

```
ax.plot(plot_idx,
        test_error,
        'r',
        label='Test')
ax.legend();
```
We now use the boosted model to predict medv on the test set:

```
In [31]: y_hat_boost = boost_boston.predict(X_test);
       np.mean((y_test - y_hat_boost)**2)
```
**Out[31]:** 14.48

The test MSE obtained is 14.48, similar to the test MSE for bagging. If we want to, we can perform boosting with a diferent value of the shrinkage parameter  $\lambda$  in ([8.10](#page-18-1)). The default value is 0.001, but this is easily modified. Here we take  $\lambda = 0.2$ .

```
In [32]: boost_boston = GBR(n_estimators=5000,
                           learning_rate=0.2,
                           max_depth=3,
                           random_state=0)
       boost_boston.fit(X_train,
                        y_train)
       y_hat_boost = boost_boston.predict(X_test);
       np.mean((y_test - y_hat_boost)**2)
```
**Out[32]:** 14.50

In this case, using  $\lambda = 0.2$  leads to a almost the same test MSE as when using  $\lambda = 0.001$ .

## *8.3.5 Bayesian Additive Regression Trees*

In this section we demonstrate a **Python** implementation of BART found in the ISLP. bart package. We fit a model to the **Boston** housing data set. This **BART()** estimator is designed for quantitative outcome variables, though other implementations are available for fitting logistic and probit models  $\frac{BART}{A}$ to categorical outcomes.

```
In [33]: bart_boston = BART(random_state=0, burnin=5, ndraw=15)
        bart_boston.fit(X_train, y_train)
```
**Out[33]:** BART(burnin=5, ndraw=15, random\_state=0)

On this data set, with this split into test and training, we see that the test error of BART is similar to that of random forest.

```
In [34]: yhat_test = bart_boston.predict(X_test.astype(np.float32))
       np.mean((y_test - yhat_test)**2)
```
**Out[34]:** 20.92

We can check how many times each variable appeared in the collection of trees. This gives a summary similar to the variable importance plot for boosting and random forests.

```
In [35]: var_inclusion = pd.Series(bart_boston.variable_inclusion_.mean(0),
                                   index=D.columns)
       var_inclusion
Out[35]: crim 25.333333
           zn 27.000000
        indus 21.266667
         chas 20.466667
          nox 25.400000
          rm 32.400000
          age 26.133333
          dis 25.666667
          rad 24.666667
          tax 23.933333
      ptratio 25.000000
        lstat 31.866667
      dtype: float64
```
## 8.4 Exercises

#### *Conceptual*

1. Draw an example (of your own invention) of a partition of twodimensional feature space that could result from recursive binary splitting. Your example should contain at least six regions. Draw a decision tree corresponding to this partition. Be sure to label all aspects of your figures, including the regions  $R_1, R_2, \ldots$ , the cutpoints  $t_1, t_2, \ldots$ , and so forth.

*Hint: Your result should look something like Figures [8.1](#page-1-0) and [8.2](#page-2-0).*

2. It is mentioned in Section [8.2.3](#page-16-1) that boosting using depth-one trees (or *stumps*) leads to an *additive* model: that is, a model of the form

$$
f(X) = \sum_{j=1}^{p} f_j(X_j).
$$

Explain why this is the case. You can begin with  $(8.12)$  $(8.12)$  $(8.12)$  in Algorithm [8.2.](#page-18-0)

3. Consider the Gini index, classifcation error, and entropy in a simple classifcation setting with two classes. Create a single plot that displays each of these quantities as a function of  $\hat{p}_{m1}$ . The *x*-axis should display  $\hat{p}_{m1}$ , ranging from 0 to 1, and the *y*-axis should display the value of the Gini index, classifcation error, and entropy.

*Hint:* In a setting with two classes,  $\hat{p}_{m1} = 1 - \hat{p}_{m2}$ . You could make *this plot by hand, but it will be much easier to make in* R*.*

4. This question relates to the plots in Figure [8.14](#page-33-0).

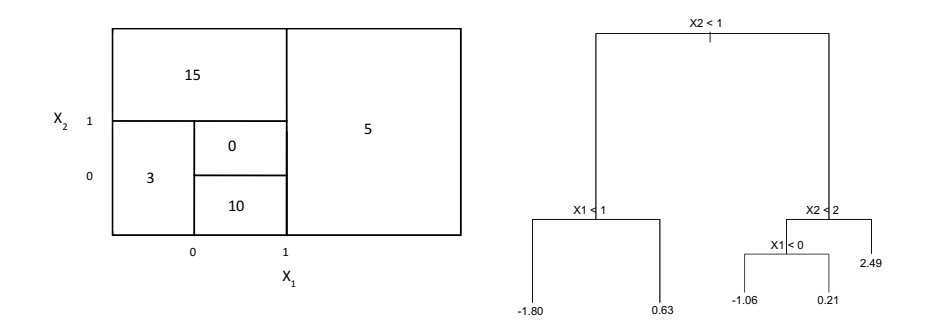

**FIGURE 8.14.** Left*: A partition of the predictor space corresponding to Exercise [4a.](#page-33-1)* Right*: A tree corresponding to Exercise [4b.](#page-33-2)*

- <span id="page-33-2"></span><span id="page-33-1"></span><span id="page-33-0"></span>(a) Sketch the tree corresponding to the partition of the predictor space illustrated in the left-hand panel of Figure [8.14.](#page-33-0) The numbers inside the boxes indicate the mean of *Y* within each region.
- (b) Create a diagram similar to the left-hand panel of Figure [8.14,](#page-33-0) using the tree illustrated in the right-hand panel of the same fgure. You should divide up the predictor space into the correct regions, and indicate the mean for each region.
- 5. Suppose we produce ten bootstrapped samples from a data set containing red and green classes. We then apply a classifcation tree to each bootstrapped sample and, for a specifc value of *X*, produce 10 estimates of *P*(Class is Red*|X*):

0*.*1*,* 0*.*15*,* 0*.*2*,* 0*.*2*,* 0*.*55*,* 0*.*6*,* 0*.*6*,* 0*.*65*,* 0*.*7*,* and 0*.*75*.*

There are two common ways to combine these results together into a single class prediction. One is the majority vote approach discussed in this chapter. The second approach is to classify based on the average probability. In this example, what is the fnal classifcation under each of these two approaches?

6. Provide a detailed explanation of the algorithm that is used to ft a regression tree.

## *Applied*

- 7. In Section [8.3.3,](#page-29-0) we applied random forests to the Boston data using max features = 6 and using n\_estimators = 100 and n\_estimators = 500. Create a plot displaying the test error resulting from random forests on this data set for a more comprehensive range of values for max features and n\_estimators. You can model your plot after Figure [8.10](#page-17-0). Describe the results obtained.
- 8. In the lab, a classifcation tree was applied to the Carseats data set after converting Sales into a qualitative response variable. Now we will seek to predict Sales using regression trees and related approaches, treating the response as a quantitative variable.
- (a) Split the data set into a training set and a test set.
- (b) Fit a regression tree to the training set. Plot the tree, and interpret the results. What test MSE do you obtain?
- (c) Use cross-validation in order to determine the optimal level of tree complexity. Does pruning the tree improve the test MSE?
- (d) Use the bagging approach in order to analyze this data. What test MSE do you obtain? Use the feature\_importance\_ values to determine which variables are most important.
- (e) Use random forests to analyze this data. What test MSE do you obtain? Use the feature\_importance\_ values to determine which variables are most important. Describe the efect of *m*, the number of variables considered at each split, on the error rate obtained.
- (f) Now analyze the data using BART, and report your results.
- 9. This problem involves the OJ data set which is part of the ISLP package.
	- (a) Create a training set containing a random sample of 800 observations, and a test set containing the remaining observations.
	- (b) Fit a tree to the training data, with Purchase as the response and the other variables as predictors. What is the training error rate?
	- (c) Create a plot of the tree, and interpret the results. How many terminal nodes does the tree have?
	- (d) Use the export\_tree() function to produce a text summary of the ftted tree. Pick one of the terminal nodes, and interpret the information displayed.
	- (e) Predict the response on the test data, and produce a confusion matrix comparing the test labels to the predicted test labels. What is the test error rate?
	- (f) Use cross-validation on the training set in order to determine the optimal tree size.
	- (g) Produce a plot with tree size on the *x*-axis and cross-validated classifcation error rate on the *y*-axis.
	- (h) Which tree size corresponds to the lowest cross-validated classifcation error rate?
	- (i) Produce a pruned tree corresponding to the optimal tree size obtained using cross-validation. If cross-validation does not lead to selection of a pruned tree, then create a pruned tree with fve terminal nodes.
	- (j) Compare the training error rates between the pruned and unpruned trees. Which is higher?
	- (k) Compare the test error rates between the pruned and unpruned trees. Which is higher?
- 10. We now use boosting to predict Salary in the Hitters data set.
	- (a) Remove the observations for whom the salary information is unknown, and then log-transform the salaries.
	- (b) Create a training set consisting of the frst 200 observations, and a test set consisting of the remaining observations.
	- (c) Perform boosting on the training set with 1,000 trees for a range of values of the shrinkage parameter  $\lambda$ . Produce a plot with diferent shrinkage values on the *x*-axis and the corresponding training set MSE on the *y*-axis.
	- (d) Produce a plot with diferent shrinkage values on the *x*-axis and the corresponding test set MSE on the *y*-axis.
	- (e) Compare the test MSE of boosting to the test MSE that results from applying two of the regression approaches seen in Chapters 3 and 6.
	- (f) Which variables appear to be the most important predictors in the boosted model?
	- (g) Now apply bagging to the training set. What is the test set MSE for this approach?
- 11. This question uses the Caravan data set.
	- (a) Create a training set consisting of the frst 1,000 observations, and a test set consisting of the remaining observations.
	- (b) Fit a boosting model to the training set with Purchase as the response and the other variables as predictors. Use 1,000 trees, and a shrinkage value of 0*.*01. Which predictors appear to be the most important?
	- (c) Use the boosting model to predict the response on the test data. Predict that a person will make a purchase if the estimated probability of purchase is greater than 20 %. Form a confusion matrix. What fraction of the people predicted to make a purchase do in fact make one? How does this compare with the results obtained from applying KNN or logistic regression to this data set?
- 12. Apply boosting, bagging, random forests, and BART to a data set of your choice. Be sure to ft the models on a training set and to evaluate their performance on a test set. How accurate are the results compared to simple methods like linear or logistic regression? Which of these approaches yields the best performance?